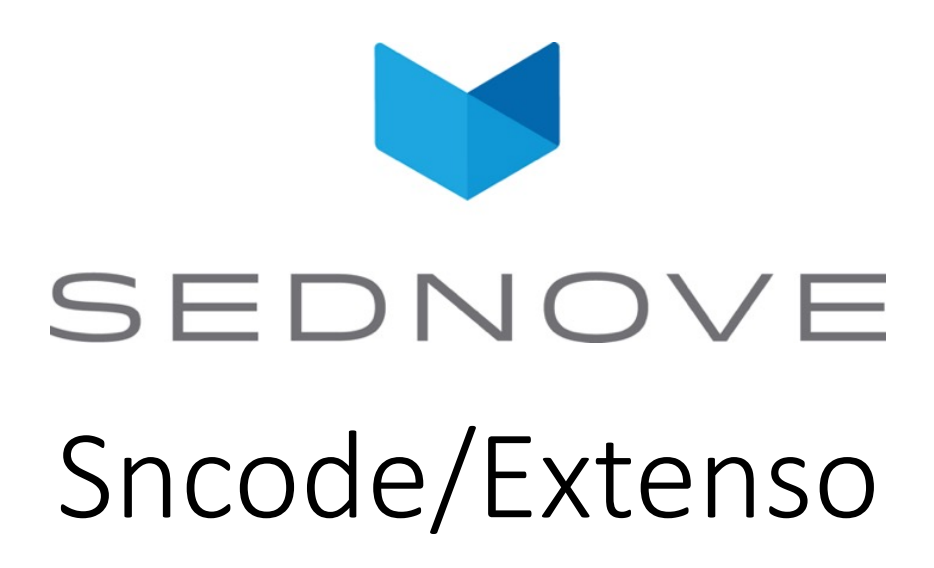

pierre.Laplante@sednove.com Version 1.2 : 2021-12-31

### Course #1

- What you will see in this course:
	- Introduction about Extenso
	- Sednove
	- Extenso Sncode
	- Architecture
	- Sncode programming

### About this course

- Introduction to programming in Sncode
- Goal: Enable non-programmers to learn how to program, in particular with Sncode and Extenso
- What you will learn:
	- Sncode
	- Extenso
	- HTML
	- CSS
	- Javascript
	- Jquery
	- Ajax
	- Websocket
	- WebRTC

# What you will need for this course

- HTML
	- https://www.youtube.com/watch?v=BvJYXl2ywUE
	- https://www.youtube.com/watch?v=PypMN-yui4Y
	- https://www.youtube.com/watch?v=1rbo\_HHt5nw
	- https://www.youtube.com/watch?v=bFvjE4ZRtSE
- CSS / Bootstrap
	- https://www.youtube.com/watch?v=-qfEOE4vtxE
	- https://www.youtube.com/watch?v=1PnVor36\_40
- Javascript
	- https://www.youtube.com/watch?v=cmIkfezTnBE&list=PL9dbBb7Ml9bXwgPT H5STNGEQNQNeCDXdu

# What you will need for this course

- jQuery
	- https://www.youtube.com/watch?v=hMxGhHNOkCU
- JSON
	- https://www.youtube.com/watch?v=iiADhChRriM)
- SQL MariaDB/Mysql
	- https://www.youtube.com/watch?v=p3qvj9hO\_Bo
- REGEX : Regular Expression
	- https://www.youtube.com/watch?v=rhzKDrUiJVk
- Git
	- https://www.youtube.com/watch?v=IHaTbJPdB-s
- And programming experience in a language...

# What you **may** need for this course

- Linux (CentOS). Basic Command line interface (CLI)
	- https://www.youtube.com/watch?v=5jIIOkA0NpI
- Apache configuration
	- https://www.youtube.com/watch?v=rCr3-YlL5S8
- C programming
	- cmake / make / gcc
- Websockets

### About this course

- keep your personnal question for later with me directly
- this is an introduction course not an advanced course.
- the course is recorded
- if you have a question, please raise your hand first
- you will need a headphones to speak

### Sednove

- Founded in 1997 by Chantal Bilodeau and Pierre Laplante
- Web and mobile applications development
- Technological development
- Branding
- Design

### Platinum

- Founded in 1995.
- Software developped in FoxPro
- Front Desk component only until 2000 (scheudle, patient file, transactioons and reports)
- EHR module in 2000 (doctor notes, patient flow with check in and calling patients to the room)
- in USA and around the world since 2002
- Need to move to the cloud to integrate new tools

### Extenso / Sncode

- Extenso : Clients and programmers interface
- Sncode : Programming language

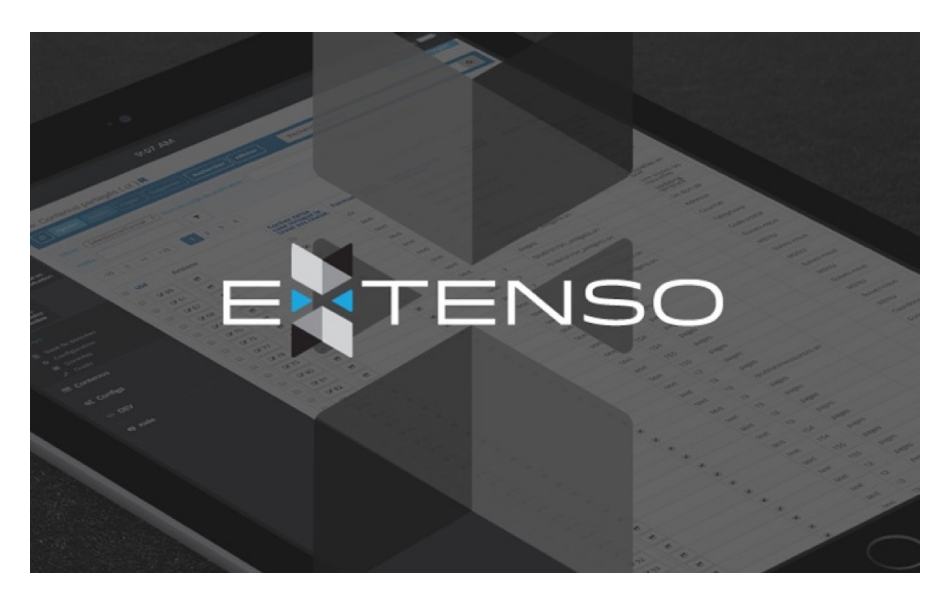

# Sednove's tools

- slack
- clickup
- uxpin
- gecko
- email
	- laplante@sednove.com
- Phone
	- 514-945-1779 (also whatsapp)

# Architecture of Extenso

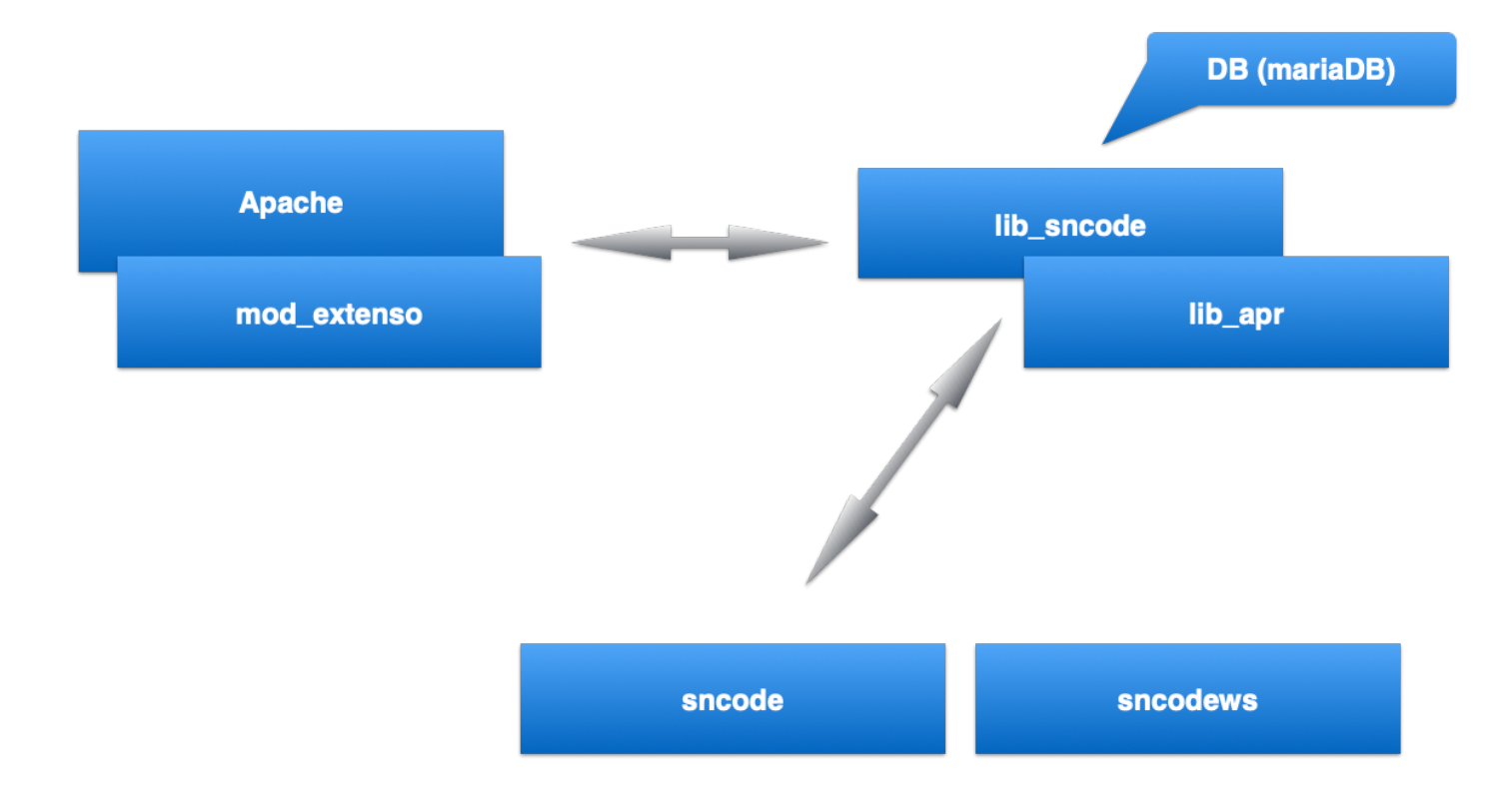

# What is different about Extenso ?

- Dynamic / static
- Compile language
- Security with virtual machine
- Grid manager
- Style manager
- Modules manager
- Database manager
- Git/Gitlab managment of modules

# Sncode

- Key concepts:
	- Sncode is a compiled language
	- Uses a virtual machine to execute code
	- Rich and extensible library
	- External modules
	- Simple syntax for non programmer
	- Power-full for professional programmer

# compile, virtual machine etc.

- Interpreted language, PHP, Ruby
- Compile language : C
- Virtual machine : Java, C#, Sncode
- JIT : Just in Time
- Assembler
- Machine code

# Sncode concepts

- File with extention .sn are compile and execute
- File with extension .snc are file already compiled in binary
- Convention use in the naming of site:

https://ssnode.sednove.com for the staging version https://sncode.sednove.com for the production version Sncode concepts #2

- staging require a login to modify the site
- Production deployment (or publishing) is the process of copying the file from staging to production
- Directory for staging is /staging
- Directory for html is /html

### Sncode

- In a page everything that is not between {{ and }} is print as-is
- {{ Start Sncode
- }} End Sncode
- All text outside of Sncode is returned to the browser without being parsed

# IDE

- Introduction to IDE in Extenso
- How to execute a program:
	- In staging : https://ssncode.sednove.com/ex.sn
	- In html : https://sncode.sednove.com/ex.sn

### Simple example

 $\cdot$  <html> <body> <h1>{{ "Date is "; datetime(); }}</h1> </body> </html>

### Exercices

- Exercice #1 : try to reproduce the previous example.
	- Create a file in /staging/ex1.sn
	- Execute it with the UR[L https://ssncode.sednove.com/ex1](https://ssncode.sednove.com/ex1)
- Exercice #2 Only display the time not the date

PS : https://extenso.live

• [PS #2 https://getbootstrap.com/docs/4.5/getting](https://getbootstrap.com/docs/4.5/getting-started/introduction/)started/introduction/

# Sncode's documentation

- All documentation under https://extenso.live
- https://module.sednove.com
- Man pages under Linux:
	- man sql

#### Sncode's types

- Integer :  $\{ \{ a = 5 ; \} \}$
- Double :  $\{ \{ a = 3.1415 ; \} \}$
- Array :  $\{ \{ a = [ 1, 2.0, 9.1415'' ] ; \} \}$
- Boolean :  $\{ \{ a = true; \} \}$
- Null:  $\{ \{ a = null ; \} \}$
- Undefined:  $\{ \{ a = \text{undefined} \; ; \; \} \}$
- Associative Array / Hash array / Context :  $\{ \{ a = \{ "x" : 1.5, "y" : 2.0 \} ; \} \}$
- a.type() will return the type of variable a

### Integer

```
• Try This program:
\{ \ \}a = 5;b = a / 2;"b = "; b;
     type(b);
}}
```
#### **Operators**

- By order of priority:
	- $+, ,$
	- $\bullet *$ ,  $/$ ,
	- \*\* (power), % (modulo)
- Try:  $2 + 3 * 4 * * 2 = > 50$
- Use () to modify the order:  $((2 + 3) * 4) ** 2 => 400$

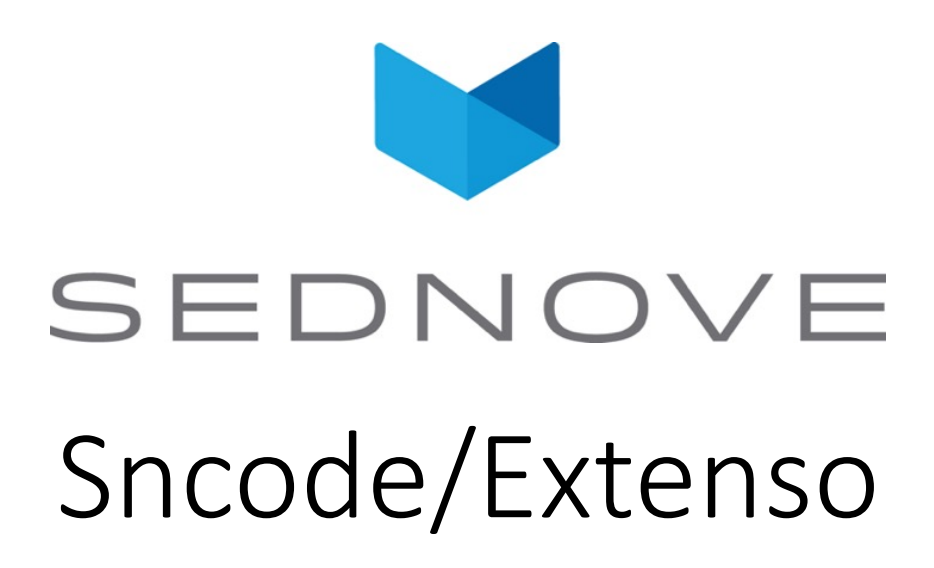

pierre.Laplante@sednove.com Version 1.4 : 2020-07-03

#### Course #2

- What we have seen so far:
	- Extenso presentation
	- How to use IDE
	- Sncode's type
	- Structure of directory in Extenso

# Integer / float

#### • Try this program:

```
\{ \}a = 5;b = a / 2.0;"b = "; b;
  type(b);
}}
```
# Function printf

- printf : print formatted
- printf ("Number =  $805d$ ", 10);
- d : use to print integer
- Try
	- printf("%7d", 10); a=printf("%x", 10); a;
	- printf("%-10s", a); printf("%10.4f", 10.2);
	- printf("%010.4f", 10.2); printf("%+010.4f", 10.2);
	- printf("%+10.4f", 10.2); printf("%10.1f", 5.17);
- f : float, s : space, x : hexadecimal

• Example:

```
a = 1.123456789;a;
```
- By default sncode use:  $print(f', g, g')$ , number)
- According to Wikipedia:

"In [computing](https://en.wikipedia.org/wiki/Computing), **floating-point arithmetic** (**FP**) is arithmetic using formulaic representation of [real numbers](https://en.wikipedia.org/wiki/Real_number) as an approximation to support a [trade-of](https://en.wikipedia.org/wiki/Trade-off)f between range and [precision](https://en.wikipedia.org/wiki/Precision_(error))."

- Floating point number are represented as double in C
- Try:

{{ printf("%.20f", 0.1+0.2);}}

• Check:

[https://docs.python.org/3/tutorial/floatingpoint.htm](https://docs.python.org/3/tutorial/floatingpoint.html)l

[https://doc.lagout.org/science/0\\_Computer%20Science/3\\_Theory/Ha](https://doc.lagout.org/science/0_Computer%20Science/3_Theory/Handbook%20of%20Floating%20Point%20Arithmetic.pdf) ndbook%20of%20Floating%20Point%20Arithmetic.pdf

• Try this program:

$$
a = 1/5;
$$
  
\n
$$
b = 1/5.0;
$$
  
\n
$$
c = 1.0/5;
$$
  
\n
$$
a = 1, 0/5;
$$
  
\n
$$
a = 1, 0/5;
$$
  
\n
$$
a = 1, 0/5;
$$
  
\n
$$
b = 1, 0/5;
$$
  
\n
$$
b = 1, 0/5;
$$
  
\n
$$
b = 1, 0/5;
$$
  
\n
$$
b = 1, 0/5;
$$
  
\n
$$
b = 1, 0/5;
$$
  
\n
$$
b = 1, 0/5;
$$
  
\n
$$
b = 1, 0/5;
$$
  
\n
$$
b = 1, 0/5;
$$
  
\n
$$
b = 1, 0/5;
$$
  
\n
$$
b = 1, 0/5;
$$
  
\n
$$
b = 1, 0/5;
$$
  
\n
$$
b = 1, 0/5;
$$
  
\n
$$
b = 1, 0/5;
$$
  
\n
$$
c = 1, 0/5;
$$
  
\n
$$
d = 1, 0/5;
$$
  
\n
$$
d = 1, 0/5;
$$
  
\n
$$
d = 1, 0/5;
$$
  
\n
$$
d = 1, 0/5;
$$
  
\n
$$
d = 1, 0/5;
$$
  
\n
$$
d = 1, 0/5;
$$
  
\n
$$
d = 1, 0/5;
$$
  
\n
$$
d = 1, 0/5;
$$
  
\n
$$
d = 1, 0/5;
$$
  
\n
$$
d = 1, 0/5;
$$
  
\n
$$
d = 1, 0/5;
$$
  
\n
$$
d = 1, 0/5;
$$
  
\n
$$
d = 1, 0/5;
$$
  
\n
$$
d = 1, 0/5;
$$
  
\n
$$
d = 1, 0/5;
$$
  
\n
$$
d = 1, 0/5;
$$
  
\n
$$
d = 1, 0/
$$

• Try:

a = 48.0  $\star$  atan(1.0/49.0) +128.0  $\star$  $atan(1.0/57.0) 20.0 * \text{atan}(1.0/239.0) + 48.0 *$ atan(1.0/110443.0);

printf("%.25f", a);

# Floting point number comparaison

• Floating point comparaison : operator ==

• try:

```
a=0.15+0.15; // 0.30000000000155
b=0.1+0.2; // 0.30000000000144
a = b;
```
• return !

false

```
function compare(a,b)
    //!code Minimal function to compare FPN to 0.0001
    if a==b then
        return true;
    endif
    if abs(abs(a) - abs(b)) < 0.001 then
        return true;
    endif
    return false;
endf
```
**a = 0.15+0.15; b = 0.1 + 0.2; a==b; compare(a,b);**

### Comparaison operators

- < : less than
- > : greater than
- <= : less or equal
- >= : greater or uqual
- $\langle \Rightarrow$  : compare  $1 \Leftrightarrow 2$ ;  $2 \Leftrightarrow 1$ ;
- != : not equal
### FPN example

```
if 1 == 2 then
```
"Oh la la something is wrong here"; **else**

```
"Ok 1 is not equal to 2";
```
**endif**

#### FPN compare with string

#### • String are automatically convert to double

```
a = "0.0001";
b = 0.0001;if a == b then
   "a is equal to b";
else
   "a is not equal to b";
endif
• Test:
```
**if** "0" == 0 **then** "true"; **else** "false"; **endif**

### Comparaison operator

• If we do:

 $a = 5 < 6; a;$ 

• a is a boolean : true or false

```
if a then "true part"; else "false part"; endif
```
• If we do:

 $a = 1;$ **if** a **then** "true part"; **else** "false part"; **endif**

• 1 is true and 0 is false

# The art of programming... part #1

- Good indentation
- Use good meaningful variable name :english, lower case, no plural \_
- Use comment:
	- $/*$  ...  $*/$
	- $\bullet$  /  $\star$
	- $\bullet$  ...
	- $\bullet$  ...
	- $\bullet \star /$
	- // comment
	- # comment

- Use to compare 2 numbers
- Return
	- -1 if left then
	- 0 if equal
	- 1 if greater than
- Example using a new statement : switch
- $a = 60;$
- $b = 5;$

**switch** a <=> b **do**

- Use to compare 2 numbers
- Return
	- -1 if left then
	- 0 if equal
	- 1 if greater than
- Example using a new statement : switch
- $a = 60;$
- $b = 5;$

**switch** a <=> b **do**

- Use to compare 2 numbers
- Return
	- -1 if left then
	- 0 if equal
	- 1 if greater than
- Example using a new statement : switch
- $a = 60;$
- $b = 5;$

**switch** a <=> b **do**

**case** -1: "a is lower than b"; "a is greater than b"; **endc case** 0: "a is equal to b"; endc **case** 1: **endc default**: "Ohh la system error"; endc **ends**

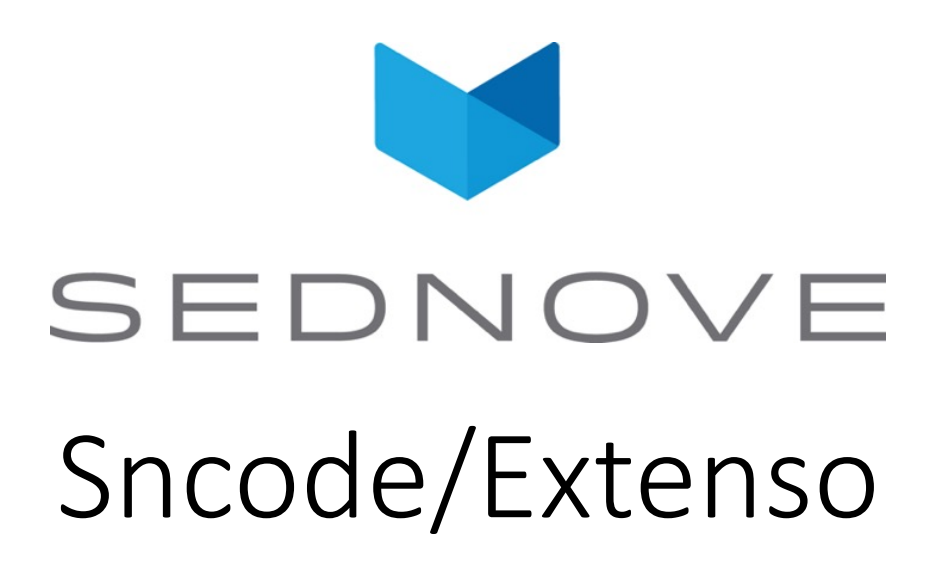

pierre.Laplante@sednove.com Version 1.4 : 2020-07-03

#### Course #3

- What we have seen in course #2
	- Floating point number
	- Comparaison operators
	- Comments

#### Boolean

- 2 values: true or false
- Examples:
- $a = true; b = false;$ a !=  $b$ ;  $a == b;$  $a < b$ ;  $a > b$ ;

## String

- A string variable is created using quote or double quote
- Example:

```
a = "Pierre";a;
a= 'Pierre';
a;
```
• Why single quote or double quote ?

## String : double vs single quote

- Double quote support escape sequence
- Ascii characters :  $a = "Pier\x43\x44"$ ; return PierCD;
	- 43 is hex value of character C
	- 44 is hex value of character D
- UTF-8 characters:  $a = " \ucceq 80 = 3.1415"; a;$ return  $\pi = 3.1415$
- Complete list of utf-8 character:

http://www.fileformat.info/info/charset/UTF-8/list.htm?start=1024

#### String : escape sequences

- $\bullet \ \backslash \backslash \ : \ \text{display } \ \setminus$
- \n : newline
- \a : alert beep bell
- \b : backspace
- \t : tab
- \r : carriage return
- \v : vertical tab
- \o : octal number
- \f : Formfeed Page Break
- \' ou \" : Display ' or "

# String : when " and ' are not enough

- $q$ ( .... ) : quote is ( and )
	- q( $x=$ '"\t );
- $dq((...)$  : quotes are 2 characters  $((and))$ 
	- dq([  $x=$ '"\t ]);
- qq( ... ) : double quote are ( and )
	- qq(  $x=$ '"\t );
- dqq(( ... )) : double quotes are 2 characters (( and ))
	- $dqq((x="1")$ ;

# String : quote and double quotes

- You can also use the following characters:
- $/$ , #,  $\omega$ , !, \$, %, ?, &, \
	- q/abc/;
- ( and ),[ and ], { and }, < and >
	- $q(abc)$ ;
- $/$ , #,  $\omega$ , !, \$, %, ?, &, \ follow by any characters for 2 characters (which in this case is not really clear)
	- dq/edghe/;

#### String comparaison

•  $a = "001"; b = "1";$ 

 $a == b$ ; // will convert a and b to double before doing the comparaison

or try

- a eq b; // string are compare case sentitive
- Sncode knows that a is a string and b is string or convert them
- type(a); type(b);

## String comparaison operators

- eq : equal( $==$ )
- ne: not equal (!=)
- lt : less than (<)
- le : less or equal ( <= )
- gt : greater than (>)
- ge : greater or equal (ge)
- st : start
- ns : not start
- cmp : compare  $(\Leftrightarrow)$

## String comparaison st and ns

• Can you figure out what is the use of st and ns ?

## String comparaison st and ns

- st stands for start with
- ns stands for not start with
- Example:
- $a = "/usr/local/website/ply1/staging/tmp"$ ;
- a st "/usr/local"; // true
- a st "usr/local"; // false
- a ns "usr/local"; // true

## String comparaison and date

- SQL usually return date in the military format:
	- YYYY-MM-DD HH:MM:SS
- String comparaison can then be used to compare date and time

```
a = "2020-12-14 18:32:33";
a lt "2020-12-15 19:19:19"; // return true
```
### String and sub-string

- You can use the [] operator to get substring of a string:
- a = "Pierre Laplante";
- a[0:5]; // return Pierr
- $a[1:5]$ ; // return ierr
- a[:5]; // return Pierr
- a[5]; // return e
- a[7:]; // return Laplante
- a[:-2]; // return Pierre Laplan
- $a[-4:-2]$ ; // return an

#### String operator

• To concatenate 2 string use the operator .+  $a = "pierre " .+ "laplante";$ a; // return pierre laplante  $b =$  "pierre " .+ 35; b; // return pierre 35

### String exercice

• Write a program to reverse the string a="pierre"; b

```
• length (string) return the length of a string
name = "Etienne";
```

```
b = name[6:7];
b = b + name[5:6]; // b .+= name[5:6] a = 7; a+= 7;
b = b + name[4:5];
b = b + name[3:4];
b = b + name[2:3];
b = b + name[1:2];
b = b + name[0:1];
```
#### String reverse

```
a = "pierre laplante";
b = \mathbf{w}_ilen = length(a);for(i=0; i<len; ++i) do
    b = a[i:i+1] .+ b;
endfor
```
b;

## String functions : strinatcmp

- **strinatcmp** Case insensitive string comparisons using a "natural order" algorithm.
- Natural order means that rather than solely comparing single character code values, strings are ordered in a natural way. For example, the string "hello10" is considered greater than the string "hello2" even though the first numeric character in "hello10" actually has a smaller character value than the corresponding character in "hello2". However, since 10 is greater than 2, strnatcmp will put "hello10" after "hello2".
- strinatcmp("hello10","hello2"); // return 1

## String functions : addslashes

- Escape the following characters: single or double quote, the backslash and the null character.
- addslashes("\\\"'"); // return \\\\\"\'

# String functions : base64\_encode/decode

- **base64\_encode**(data,modified) Encodes data with MIME base64
- if modified is false then the caracter set supported are ABCDEFGHIJKLMNOPQRSTUVWXYZabcdefghijklmnopqrstuvwxyz0 123456789:-
- If modified is true then the character set supported are ABCDEFGHIJKLMNOPQRSTUVWXYZabcdefghijklmnopqrstuvwxyz0 123456789+/
- base64 encode("Pierre Laplante",true);
	- return UGllcnJlIExhcGxhbnRl

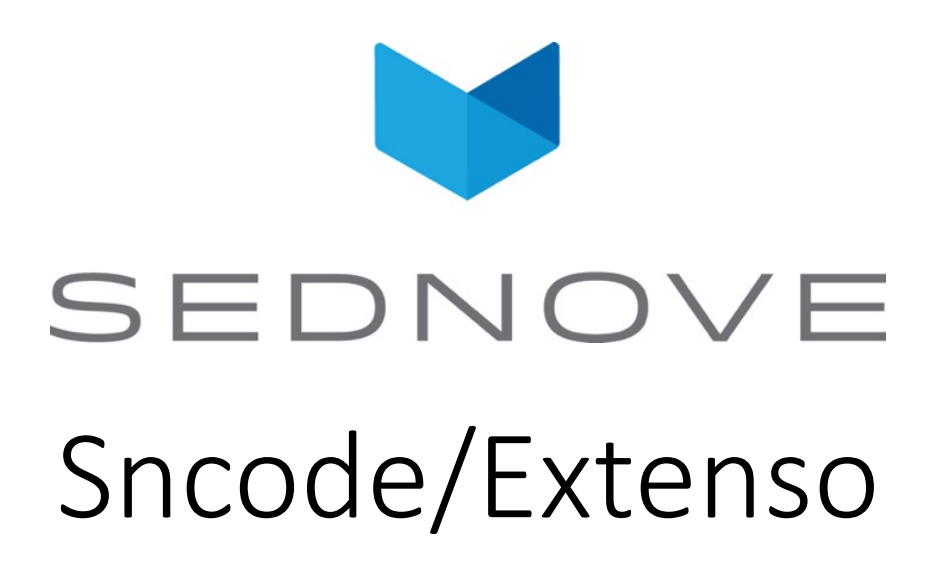

pierre.Laplante@sednove.com Version 1.4 : 2020-07-03

#### Course #4

- What we have seen in course #3
	- Boolean
	- String
	- Sring functions
	- String operators

# String function : cgidata parse POST/GET and command line arguments

• **cgidata**(parse\_get : true|false, parse\_post : true|false, conflict : replace|array|keep|join, join : "join string", callback : "…", postmax : integer, disable\_upload : true|false, directory : "directory upload", fileconflict : "overwrite | rename | error", maxsize : 456, extention : "jpg,png,gif", ct : "format/gif, image/jpeg", "file parameter" : { directory : "directory upload to overwrite default directory upload", url : "url….", fileconflict : "overwrite|rename|error", maxsize : 456, ct : …, extention : …}, esc\_cgidata:bool)

## POST VS GET

- POST: data enclosed in the body of the request message
	- Usually use in a form

```
<form method="POST">
     <input name="pierre">
</form>
```
• GET: data is within the query string

https://sncode.sednove.com/index.sn?a=b&c=d

## HTTP : methods

- Fro[m https://en.wikipedia.org/wiki/Hypertext\\_Transfer\\_Protoco](https://en.wikipedia.org/wiki/Hypertext_Transfer_Protocol)l
	- GET
	- HEAD
	- POST
	- PUT
	- DELETE
	- TRACE
	- CONNECT
	- PATCH

## Form Example for cgidata

- <https://sncode.sednove.com/method.sn>
- Source: https://sncode.sednove.com/method src.html
- Form example:

```
<form method="POST" action="?">
```

```
<input type="text name="email">
```

```
<button type="submit">Submit</button>
\langle form>
```
# Form example for CGIDATA

- Method specify how the data will be transfert
	- POST
	- GET
- Action specify which page will be called ? stand for the current page
- input specify an input of some sort
	- type="text" specify a text input
	- name="email" specify the name of the field
- button of type submit specify that when the user click, the form is submitted to the action using the specified method

## Using cgidata in Sncode

- the function cgidata() read the data from the form and put it in a JSON format
- JSON format ? Who is JSON ?

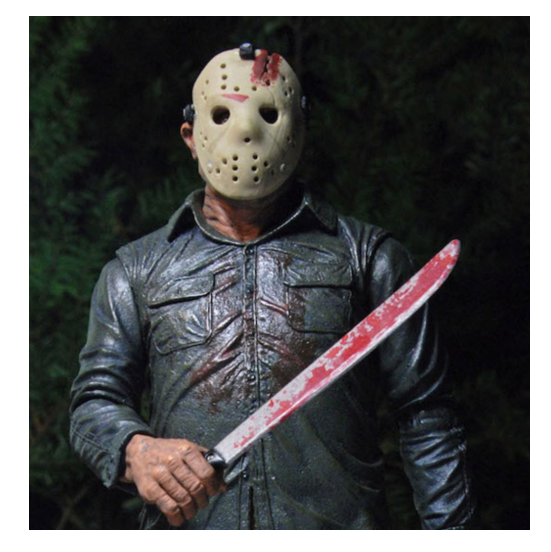
# JSON : Javascript Object Notation

- [https://www.json.org/json-en.htm](https://www.json.org/json-en.html)l
- **JSON** (JavaScript Object Notation) is a lightweight data-interchange format
- It is also 2 types in Sncode:
	- array : list of elements
	- associative array, hashor context: list of name elements
	- element can be any types

# Sncode array

• An array is initialise with the following code:

```
a = 1true, \sqrt{2} a boolean
 "string", // A string
 1, // An integer
 1.1, // A float
 [1,2], / An array
 { "x" :1, "y" : [1, 2] } // An hash array
]; a;
[true, "string", 1, 1.1, [1, 2], { "x":1, "y": [1, 2] }]
```
### Array

• Another way to initialize an array:

```
a = []; // empty array
a = array(5); // array with 5 elements null
a;
[null,null,null,null]
a[0] = "value";
```
## Array

#### • Accessing elements of an array

```
a = [true, "string", 1, 1, [1, 2], { "x":1, "y": [1, 2] }];a[0]; \sqrt{2} // return true, the first element
a[length(a)-1]; // return the last element
a[-2]; " "; // return [1,2]
a[1:3]; " "; // return ["string", 1]
a[-3:-2]; " "; // return [1]
```
# array update

- Assignation:
	- $a = [1, 2, 3, 4, 5];$  $a[2] = 5;$  $a[-1] = 10;$ a; // return [1,2,5,4,10]
- But you cannot use range in assignation
	- a[2:3] = 6; // will generate an error at execution
- How can you do this? There is a function call splice for that

# array function : splice

- splice(array, start, length, elements...);
- Example:

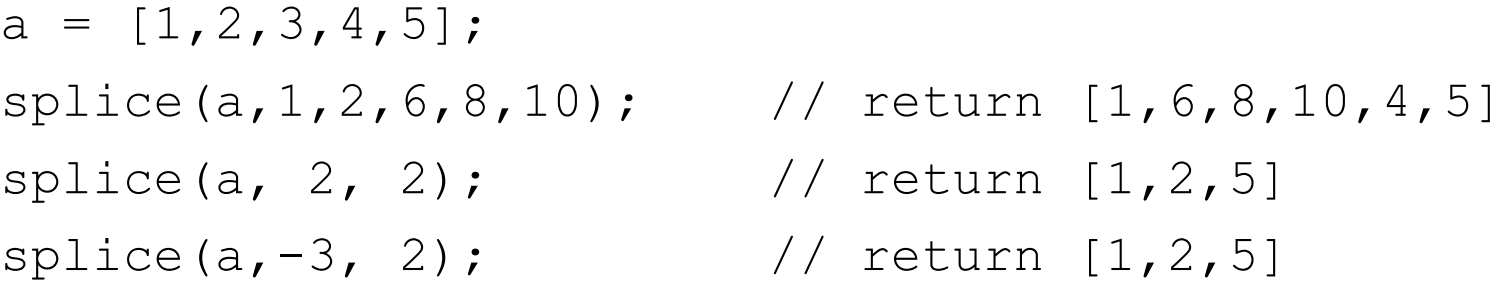

# Array functions : first / top

• Return first/top element of an array

 $a = [1, 2, 3, 4, 5];$ top(a); // return 1 first(a);  $\frac{1}{2}$  // return 1

# array functions : last/tail and pop

- Return the last element of an array
- Function last and tail are the same
- $a = [1, 2, 3, 4, 5]$ ; a.last(); // return 5 last(a);
- Remove the last element of an array and return it
- a.pop(); a; <br>// return 5 [1,2,3,4]

# array functions : join

- Join elements of an array and return a string
- You have to specify the separator
- Example:

```
a = [1, 2, 3, 4, 5];
```
a.join(","); // return  $1, 2, 3, 4, 5$  join(a, ";")l

• split can be use to split a string in a array:

split("1,2,3,4,5",","); // return [1,2,3,4,5] split("pierre",""); // return ["p","i","e","r","r","e"]

## Array function : reverse

- reverse an array
- Exercice:
	- Using the functions you have learn, write a small function to reverse a string

```
function reverse str(str)
  return new_str;
endf
```

```
reverse str("pierre"); // erreip
```
# Array functions : push

• Push an element on top of array

 $a = [1, 2, 3];$ 

push(a,5); a; // return [1,2,3,5];

- push will increase the size of the array (double the memory allocated)
- array have 2 sizes:
	- Real size
	- Memory allocated
- Increasing the size of an array imply the copy of the array

# Array function : array

- array(10) will create an array with 10 position initialize with null
- [null,null,null,null,null,null,null,null,null,null];
- It's better to create the initial array with the correct size than to increment the array.
- array in sncode are real array
- indexing an array in sncode is really fast
- It's not an hash array which is less performant
- Adding an element to an array is like creating a new array with size+1

# Array functions : range

- Generate an integer array with the range provided. Containing arithmetic progressions.
- **range(**stop);
- **range(**start,stop[, step]);
- range(10); **return** [0,1,2,3,4,5,6,7,8,9]
- range(10,20,2); **return** [10,12,14,16,18]

```
for i in range(10,20,2) do
     i: " " "endfor // return 10 12 14 16 18
```
# Array functions : shift

- Remove first element from array and return it.
- **shift**(array)

```
a = [1, 2, 3, 4, 5];shift(a); a; // return 1 [2,3,4,5]for i in a do
     i;
endfor
```
## Array functions : array\_search

- Searches the array for a given value and returns the first corresponding key if successful
- **array\_search(**array, needle);
- The comparaison is based on the type of needle

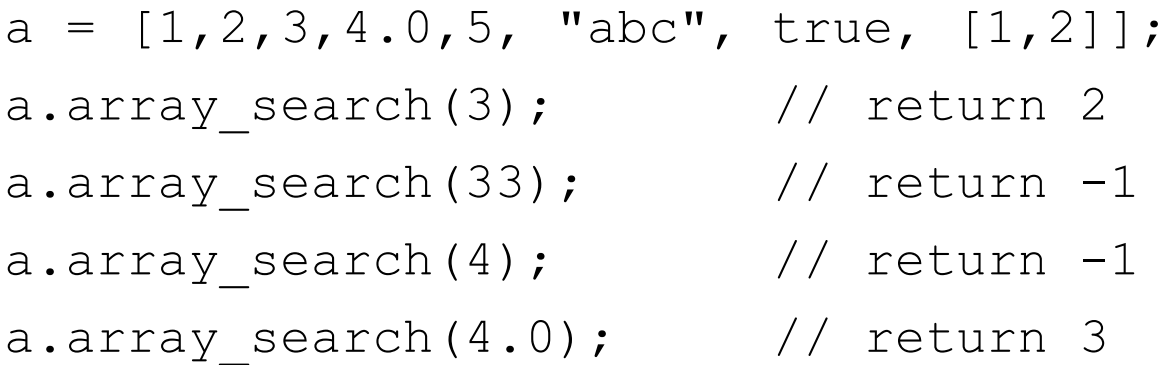

#### Array functions : array\_search

a =  $[1, 2, [3, 2], { "x" :1, "y" : "abc" } , 5];$ 

- a.array search( $[3,2]$ );  $\qquad$  // return 2
- a.array search( $[3,2.0]$ );  $\qquad \qquad \qquad$ // return -1
- a.array\_search( ${W_x}$ ":1,"y":"abc"}); // return 3
- a.array\_search({"x":1.0,"y":"abc"}); // return -1

a.array search( ${\tt {'''}y'': "abc", "x" : 1})$ ;

### Array functions : contains

• Same as array\_search but return true or false

a =  $[1, 2, [3, 2], { "x" : 1, "y" : "abc" } , 5];$ 

a.contains( $[3,2]$ );  $\sqrt{2}$  // return true a.contains( $[3,2.0]$ );  $\sqrt{2}$  // return false a.contains( ${Wx" : 1, "y": "abc" }$ ); // return true a.contains( ${Vx":1.0, "y":"abc";$ ); // return false

## Array functions : sort

#### • Sort an array using quick sort

sort([1.5,5,2,98,32,7,2,5]); // return [1.5,2,2,5,5,7,32,98]  $a = [1.5, 5, 2, 98, 32, 7, 2, 5]$ ; sort(a); a; // return a new array but a is not affected

- // return [1.5,2,2,5,5,7,32,98][1.5,5,2,98,32,7,2,5]
- Sort float: sort(sort:3, [1.1, 0.1, 1.3]);
- Sort string: sort(sort:1, ['gt', 'ab', 'ba', 'cd']);

# sort functions

- bubble sort
- merge sort
- quick sort
- heap sort
- shell sort
- intro sort
- $\bullet$  ....
- [https://en.wikipedia.org/wiki/Sorting\\_algorithm](https://en.wikipedia.org/wiki/Sorting_algorithm)

## Array function : sort

• If parameter is not specify sort will check the type of element 0 of the array and use it to select function

```
a = [1, 2, 3];function f(a,b)
    usera = sql(single: true, "select username from sn users where uid = '?'", a);
    userb = sql(single: true, "select username from sn users where uid = '?'", b);
    return usera.rows.username cmp userb.rows.username;
endf
```
sort(sort:2, fname: "f", a); // return [2,3,1]

## Array function : exercice

```
function reverse_string(str)
  new str = join(reverse(split(str, "")), "");
  return new_str;
endf
```

```
reverse_string("pierre");
```
## Array function : exercise

#### • Write a sort function:

```
function mysort(arr)
```
return new arr;

endf

...

mysort([93,8,2,6]);  $a =$  build random array(); a;

```
mysort(a);
```

```
function build random array()
  a = \text{random}(\text{min}:1,\text{max}:10,init:true);
  arr = array(a);
```

```
for(i=0; i<a; ++i) do
  arr[i] = 50 -random(min:0,max:100);
endfor
```

```
return arr;
endf
```
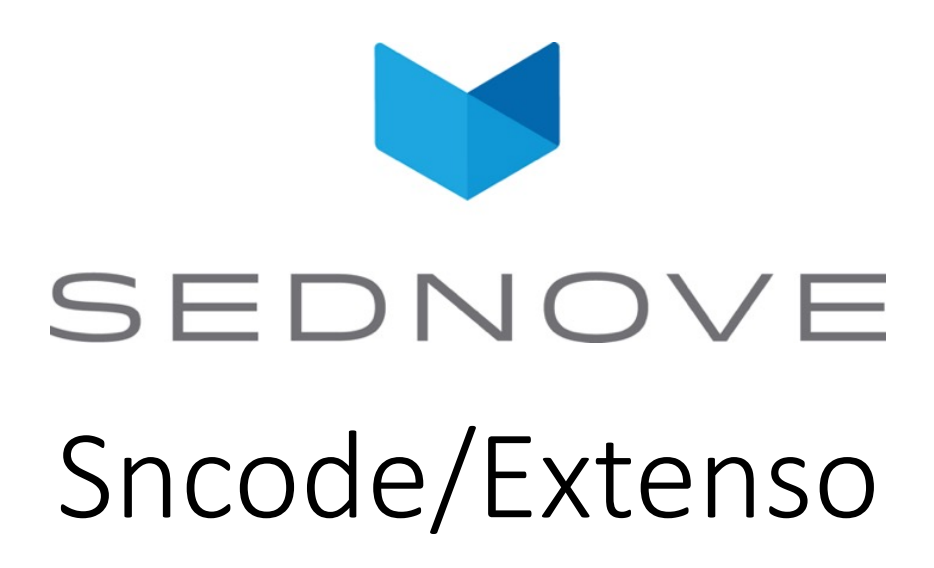

pierre.Laplante@sednove.com Version 1.4 : 2020-07-03

## Course #5

- What we have seen in course #4
	- POST vs GET
	- Function cgidata
	- Array and array functions

# Hash / associative / context array

- In [computer science](https://en.wikipedia.org/wiki/Computer_science), an **associative array**, **map**, **symbol table**, or **dictionary** is an [abstract data type](https://en.wikipedia.org/wiki/Abstract_data_type) composed of a [collection](https://en.wikipedia.org/wiki/Collection_(abstract_data_type)) of [\(key, value\) pair](https://en.wikipedia.org/wiki/Attribute%E2%80%93value_pair)s, such that each possible key appears at most once in the collection.
- Based on JSON structure
- [https://www.json.org/json-en.htm](https://www.json.org/json-en.html)l
- Example:

a = { "x" :  $[1, 2]$ , "pi" : 3.1415 };

## Hash array

• If we have:

```
a = { "x" : [1, 2], "pi" : 3.1415 };
a.x; // return [1,2]a.pi; // return 3.1415
a{"x"}; //return [1,2]
a{"p" .+ "i"}; // return 3.1415
a.x[0]; // return 1 a{"x"}[0];
a.x[1]; // return 2 a{"x"}[1];
```
### Hash array

#### • If we have:

a = { "x & y" :  $[1, 2]$ , "pi" : 3.1415 }; a.x & y; does not work but a{"x &  $y$ "}; will return  $[1, 2]$  $a{^wp} \& 1"} = {^wp" : 1, "1" : 56 };$ a; will return

{"x & y":[1,2],"pi":3.1415,"p & l":{"l":56,"p":1}}

# JSON / Hash array

- Hash array and JSON are completely compatible in Sncode
- With javascript you can do:

```
\{ \{ a = \{ "x" : [1, 2] } \}; \}<script>
  let a = \{ \{ a \} \};console.log(a);
</script>
```
# Hash functions : clearctx

• clearctx : Clears everything in a context.

```
a = \{ "x" : 1 };clearctx(a);
a; // return {}
```
# hash functions : deletectx

• Delete an entry in a context.

a = {  $"x":1, "y":2}$ ; deletectx(a,"x"); a; // return  $\{ "y":2 \}$ 

# Hash functions : exist

```
• Check if an element exist in a context.
a = \{ "pi" : 1 };
a.exist("pi"); // return true
a.exist("PI"); // return false
a.exist('pi') exist(a,'pi')
```
if a.pierre != undefined then "ok"; endif a;

## hash functions : keys

• Return an array of the keys of the hash array

a = {  $"x":1, "y":2};$ 

keys(a); // return  $["x", "y"]$ ;

• This can be use to loop in the hash array:

```
a = { "x":1, "y":2};for k in sort(keys(a)) do
  k; "="" = "; a(k); " " ";
endfor
```

```
// return y=2 x=1
```
## Hash array : Note about the order

• Keys in hash array do not have an order.

 $a = \{ "x" : 1, "y" : 2 \}$ ; keys(a); might return  $\begin{bmatrix} \n\mathbf{u} \times \mathbf{u} & \mathbf{v} \end{bmatrix}$  or  $\begin{bmatrix} \n\mathbf{v} \times \mathbf{v} & \mathbf{v} \end{bmatrix}$ 

# Hash functions : values

• **values** - Returns the list of values of a context.  $a = \{ "x" : 1, "y" : 2 \};$ 

values(a); // return [1,2]

# Hash functions : both

```
• both - Returns the list of keys and values of a context.
a = \{ "x" : 1, "y" : 2 \};both(a); // return
[{"key":"y","value":2},{"key":"x","value":1}]
for i in both(a) do
  i.key; "="; i.value;
endfor
// return x=1y=2
```